Info zum KomPass per Email, Schwarzes Brett o.ä.

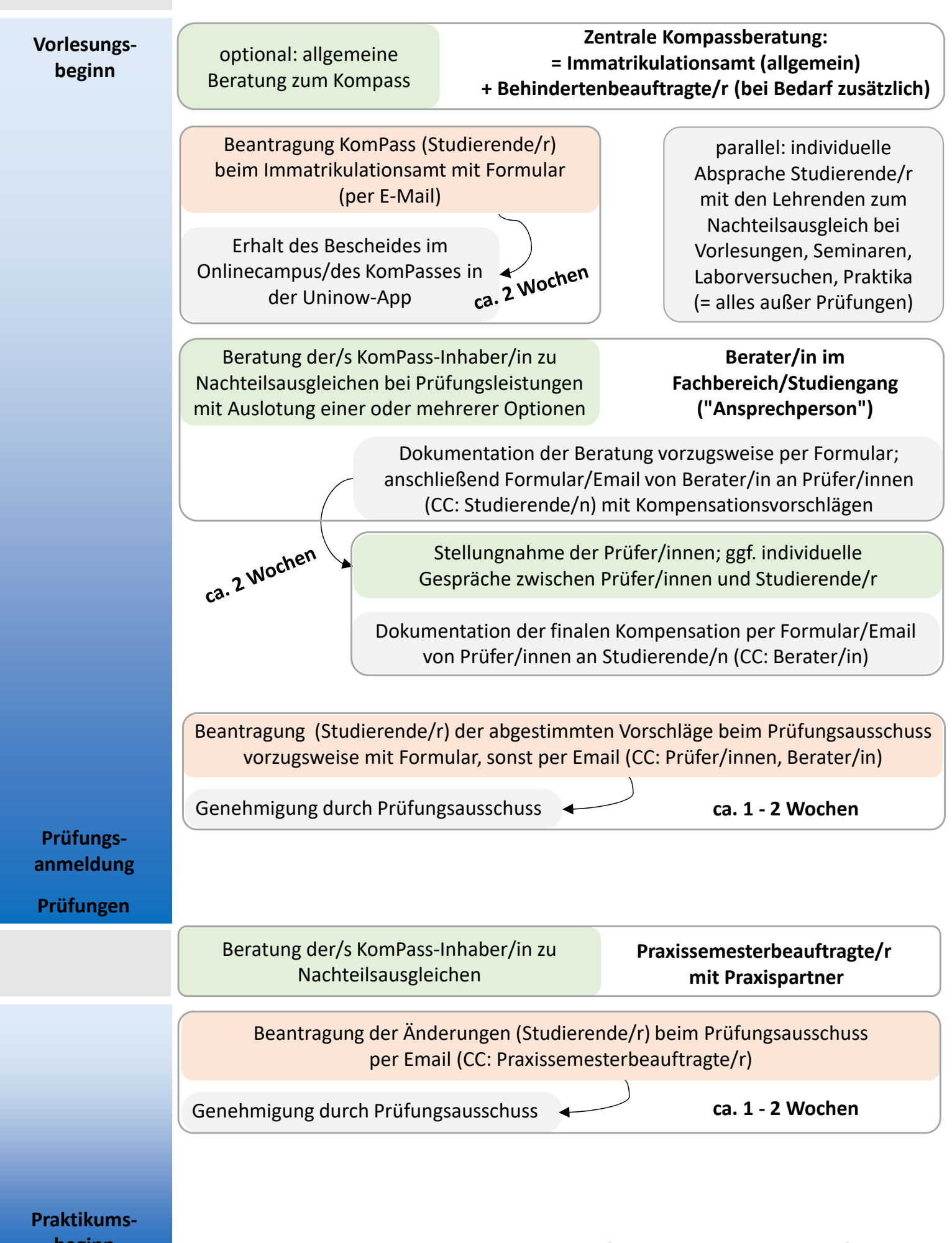

**beginn Beachte: Umgang mit personenbezogenen Daten durch Emailverschüsselung!**